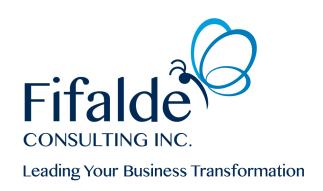

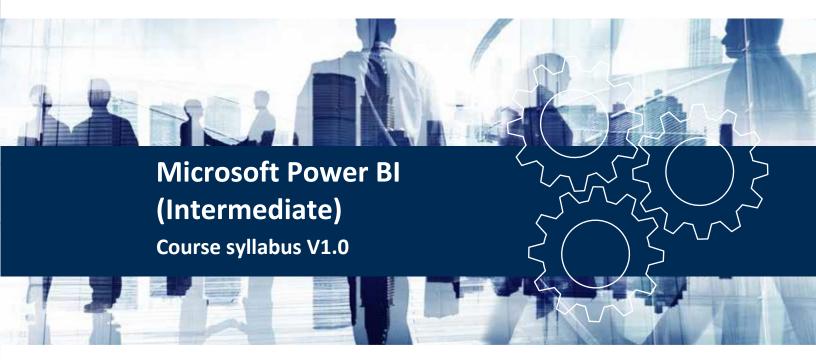

Fifalde Consulting Inc. +1-613-699-3005

## 1. Introduction to the course syllabus

This document provides the detailed outline of the 2-day Microsoft Power BI Intermediate course. Upon registering for the course, you will be provided you with:

- Course syllabus
- Presentation material
- Exercise material

Power BI is a radically new tool in the hands of business enterprises who are overwhelmed with the amount of data at hand and until now did not have a cost-effective tool to extract insights from it.

Upon the completion of this Power BI course online, as a trained professional, you can start using this BI tool, which is a set of tools and applications that let you extract data from multiple unrelated sources and convert it into a neatly managed and coherent set of information, visually appealing insights, interactive data, charts, graphs, and reports, etc.

Today, all business enterprises and departments need extensive business insights, and this Business Intelligence tool puts the power in your hands. You can easily work with multiple sources of data, convert the data into a report, graph, or data visualization as needed. By deploying Power BI, you get real-time insights and can deploy them faster than any other BI tool available in the market. It is open-source and highly intuitive and does not need technical knowledge or IT support.

## 2. Course preparation

The Beginner level Power BI course is a prerequisite for this Intermediate level course.

# 3. Administrative and logistical activities

There is no specific administrative nor logistical activities for this course.

### 4. Target group

The target group of the IT Security Planning training is drawn from:

- Analysts
- Data analytics professionals
- Accountants
- · Report builders

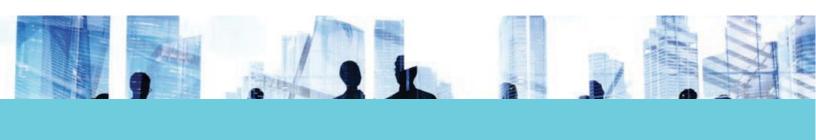

# 5. Course objectives

This training course is intended to help participants understand and become familiar with the different concepts with regard to....

The following are the course objectives:

- Use advanced functionalities in Power Query Editor and M language
- Understand the different relationship types in data modelling
- Build a DAX Reference Tool: understand and use DAX most common functions
- Develop a learning strategy to pursue M and DAX learning

For virtual training, it is recommended to have access to 2 monitors: using a laptop and a second monitor is adequate. With this setting, participants may display the instructor desktop on one monitor and complete activities on the other monitor.

## 6. Delivery method

#### **6.1** Educational alternatives

This course was designed so that it makes use of the following educational alternatives:

- Deduction: Using anecdotes and examples, the training presents use
  cases before the concepts have even been covered. The students deduct
  the learning from their own analysis. The topic and its concepts are
  presented afterwards to demonstrate how theory applies to what was
  deducted.
- Questioning: Asking questions forces participants to stop and think about different variables. It also enables the participants to put the newly acquired knowledge to the test. Quizzes have been incorporated as part of the training to make sure that the concepts are well understood by the participants.
- **Demonstrating:** Some use cases have been incorporated to the training AFTER the concepts. These serve to explain a cause and effect relationship using the newly acquired knowledge.

## 7. Session plans

The following provides individual session objectives for the different modules covered in the training.

### Course Outline:

- 1. Power Query and M language
  - Connect to a folder and combine files
  - Explore Power Query Editor environment: Menus, Applied Steps, Advanced Editor
  - Explore M language syntax
  - Edit a query: remove columns, extract text after delimiter, add a conditional column, filter, unpivot columns, group by, drill down
  - Manage an error message

- Edit an Applied Step using M language
- Create Values, Lists and tables from blank queries
- Use M functions: List.Dates, #date, Duration.Days, #duration, DateTime.LocalNow(), Date.AddYears(), Date.EndOfYear(), Date.From()
- Create a dynamic date list
- Search the web to resolve issues
- Explore recommended web resources
- 2. Understand relationship types in data modelling
  - Explore data model and table relationships concept
  - Visualize the impact of wrong relationships
  - Create relationships: edit type and filter direction
  - Use and understand the impact of Many-to-Many relationships
  - Edit model queries to eliminate Many-to-Many relationship
- 3. Build a DAX reference tool
  - Understand DAX basic concepts and syntax
  - Differentiate measures and calculated columns
  - Use DAX functions: TODAY, YEAR, MONTH, FORMAT, COMBINEVALUES, COUNTA, COUNTBLANK, COUNTROWS, DISTINCTCOUNT, SUM, SUMX, MAX, FILTER, CALCULATE, ALL, ALLEXCEPT, DIVIDE, USERELATIONSHIP, IF, AND, OR, SELECTEDVALUE, TOTALYTD, SAMEPERIODLASTYEAR
  - Use CALCULATE function to override relationship
  - Use Variables in DAX formulas
  - Use the What If Parameter
  - Deal with an inactive relationship
  - Search the web to resolve issues
  - Explore recommended web resources

Fifalde Consulting Inc. is a trusted independent advisor, helping organizations maximize efficiencies and increase value to their IT services. We specialize in the delivery of Information Technology Service Management (ITSM) and Information Security Management (ISM) consulting and training services, using best practices such as the Information Technology Infrastructure Library (ITIL®), TIPA®, TOGAF®, and standards such as ISO/IEC 20000, 27001, 38500 and others. Fifalde's team includes a network of the most accredited consultants and trainers in the IT industry.

For more information on what Fifalde can offer your organization, please visit **fifalde.com** 

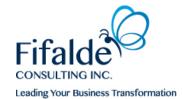

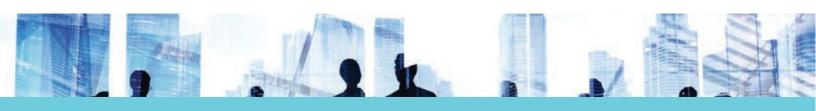